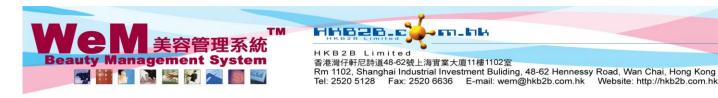

## Available room

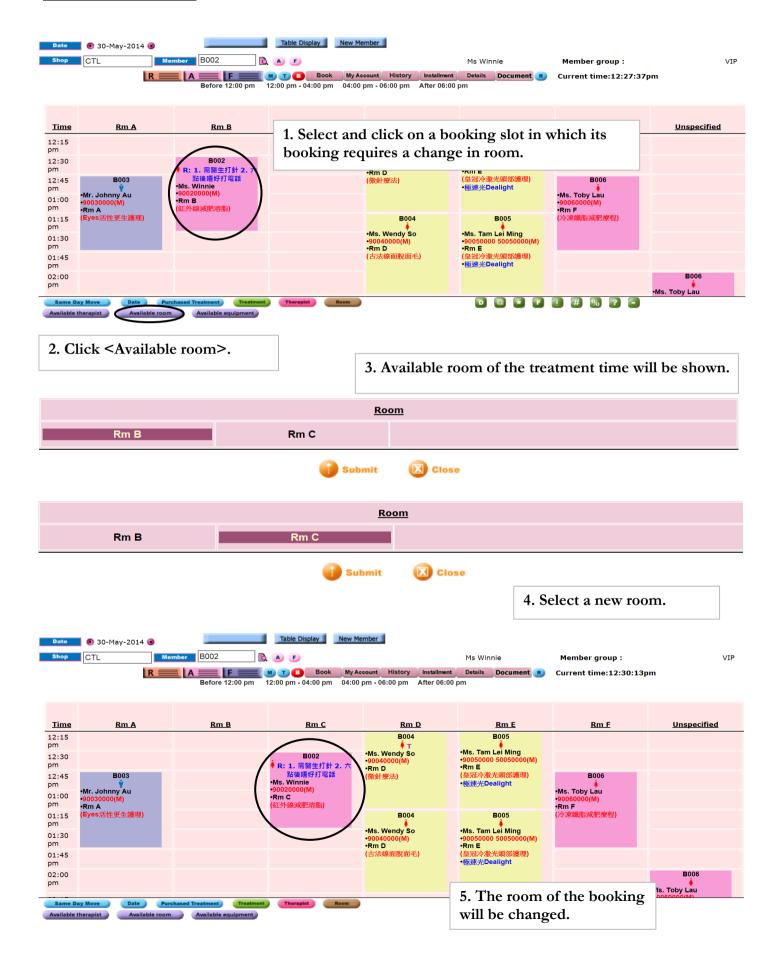